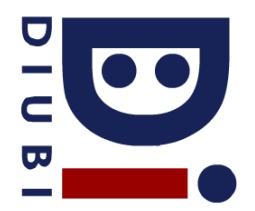

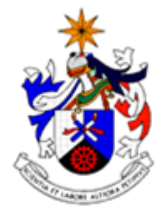

Programação e Algoritmos 2016/17 Ficha Prática Nº 5

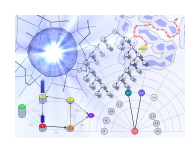

## **Complexidade Computacional**

- 1. Indique o valor lógico das seguintes preposições:
	- a.  $2n = O(n)$ , b.  $n^2 = O(n)$ ,
	- c.  $n^2 = O(n \log 2 n)$ ,
	- d.  $2^{2n} = O(2^n)$ ,
	- e.  $15 = O(1)$
- 2. Implemente um programa em linguagem C que receba um valor inteiro positivo e verifique se este é o não um número primo. Qual a complexidade do algoritmo que implementou, no pior caso?
- 3. Codifique uma função iterativa que calcule o factorial de um número. Calcule a complexidade do algoritmo desenvolvido.
- 4. Implemente uma função que calcule o máximo divisor comum entre dois números. Calcule o número de passos necessários à resolução do problema, segundo o algoritmo que implementou.
- 5. Considere o seguinte bloco de código e calcule o número de passos executados, no pior caso.

```
int result=0; \begin{array}{ccc} \n 1 & 1 \\
 \end{array}<br>for \begin{array}{ccc} \n 1 & 1 \\
 \end{array}for (int i=0; i<N; i++) \binom{1}{2}<br>for (int i=i; i<N; i++) { \binom{2}{3}for (int j=i; j\langle N; j++\rangle { //
   for (int k=0; k<M; k++) { // 4int x=0; \frac{1}{5} while (x<N) { result++; x+=3; } // 6
\} // 7
   for (int k=0; k<2*M; k++) // 8if (k<sup>8</sup>7 == 4) result++; // 9
 } // 10
```
6. Considere o algoritmo de ordenação utilizado como exemplo nas aulas teóricas:

```
void funcao(int *A, int N){
        int i, j;
        for (i=0; i < N; i++)for (j=i+1; j < N; j++)if (A[i] > A[j])swap(A[i],A[j]); 
}
```
Utilizando o código disponível em http://www.di.ubi.pt/~hugomcp/doc/tempoExecucao.c, implemente um programa em linguagem C que crie 1 vector dinâmico de tamanho a especificar pelo utilizador e o preencha com números aleatórios. Analise o tempo médio de execução do algoritmo, em função do tamanho do vector de entrada. Comente e conclua.

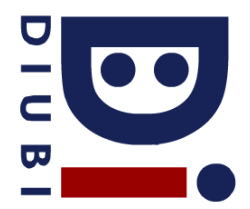

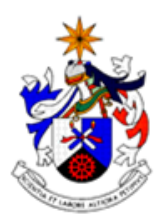

Programação e Algoritmos 2016/17 Ficha Prática Nº 5

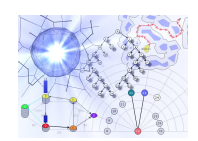

7. Binómio de Pascal. Sejam (n,p) dois números naturais, com p<=n. A função C(n,p) pode ser calculada da seguinte forma:

> $C(n,0)=1;$  $C(n,n)=1;$  $C(n,p)=C(n-1,p)+C(n-1,p-1);$

Implemente uma função em C que receba dois valores (n,p) e calcule a sequência de valores do binómio de Pascal que permite encontrar o valor de C(n,p).